### La cyberenquête, une utilisation d´Internet très répandue !

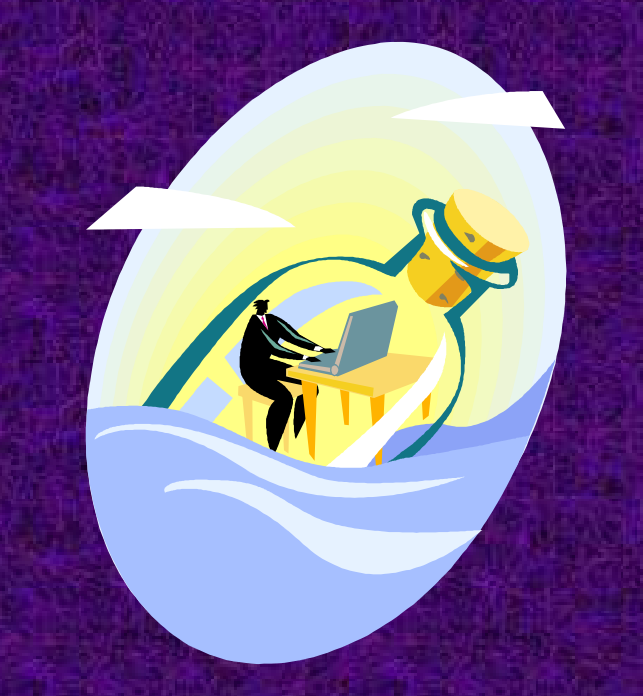

Une activité populaire auprès des enseignants:facile à mettre en oeuvrene bouleversat pas les rapports habituels de la classe

## La cyberenquête

est connue sous différentes appellations

- •mission virtuelle
- •enquête virtuelle
- •rallye

Ses créateurs, Bernie Dodge et Tom March, enseignant à l'université de San Diego, l'ont nommée **«**  WebQuest  $\blacktriangleright$ quand ils l'on inventée en 1995.

## WebQuest

### Qu'est-ce que c´est ???

Une activité coopérative en ligne qui demande aux élèves de:

•trouver les réponses à une série de questions et d'atteindre un but;

•traiter l'information qui se trouve à l'intérieur d'un site et naviguer entre plusieurs pages ou sites sélectionnés préalablement;

•jouer des rôles divers au sein d'une équipe de travail.

## Choix des ressources

• l'apprenant doit concentrer son énergie à analyser les info plutôt que de les chercher

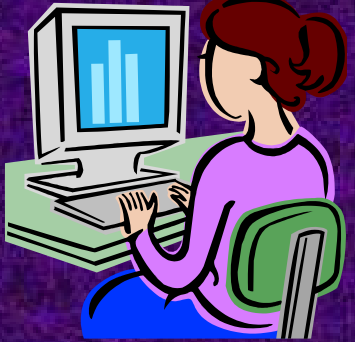

• les sites web doivent êtreles sites web doivent être repérés<br>préalablement et mis à disposition par<br>l´enseignant Types de questions

Convergentes: (reproduction)

### TYPES DE RÉPONSES

Réponse uniqueRéponse ferméeRéponse prévisible  Reconnaître RappelerCiter NommerDéfinir**Traduire**  Interpréter**Illustrer** ReformulerRésumer

Habiletés de pensée

### Types de questions

### Divergentes: (réflexion, jugement et création)TYPES DE RÉPONSESHabiletés de pensée

Réponses plus ou moins prévisiblesPlusieurs réponses possiblesRéponses imprévisiblesPas de bonnes réponses de l'Antipas de la propon Possibilités de controverses

 Découvrir AppliquerPrédire Synthétiser Créer Déduire Résoudre ConclureJugerCritiquer DéfendreDécider pour ou contre

### La composition d'une WebQuest

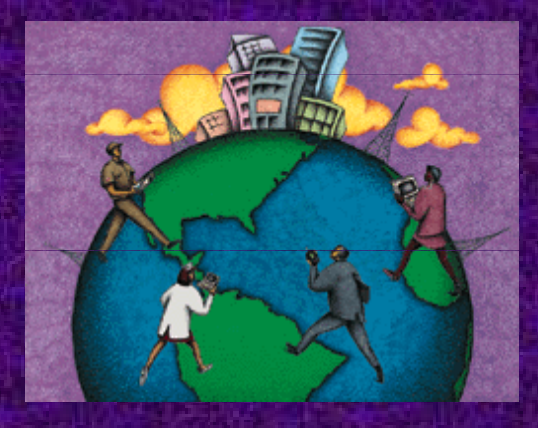

Notes à l'enseignantIntroductionTâcheÉtapes de réalisationRessourcesÉvaluation

## Les notes à l'enseignant

On peu<sup>t</sup> <sup>y</sup> retrouver différentes informations pour bien mener le projet de WebQuest :

les pr<sup>é</sup>-requisles objectifs <sup>à</sup> atteindreles conseils disciplinaires les pour aller <sup>p</sup>lus loin

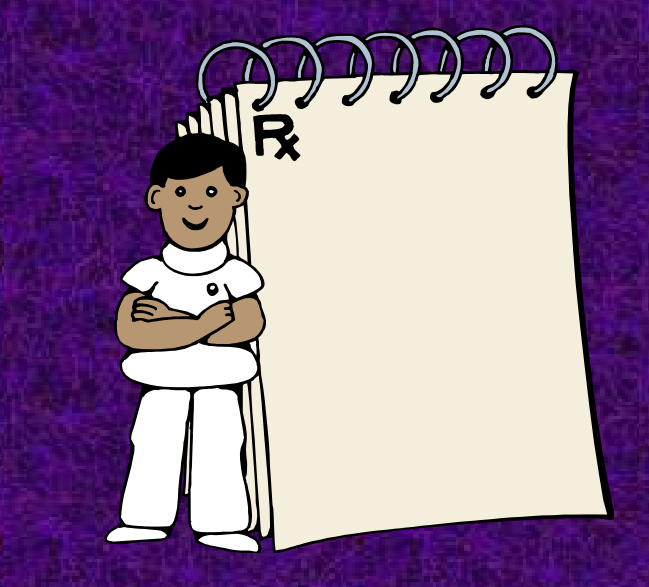

On pourra également <sup>y</sup> retrouver une description <sup>p</sup>lus détaillée des étapes de réalisation, des <sup>p</sup>istes de gestion de classe et d´autres suggestions.

### Introduction - mise en situation

C'est à cette étape que nous devons capter l'intérêt du jeune, cet intérêt sera traduit par l'engagement de ce dernier dans la tâche.

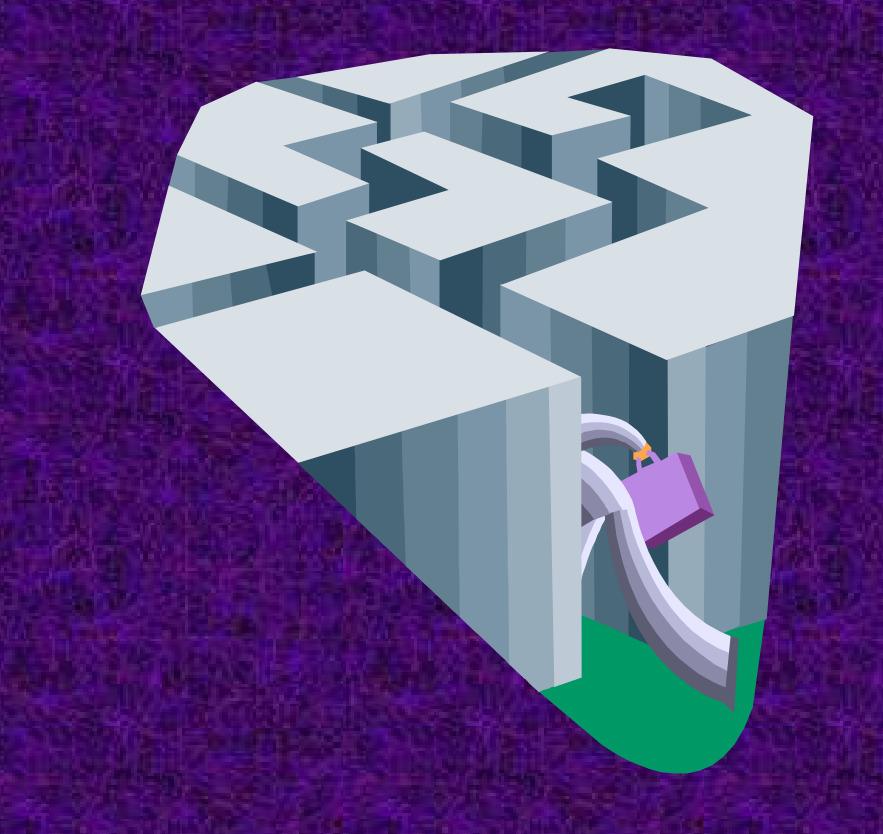

C'est également à cette étape que nous allons orienter l'élève, de le mobiliser et de donner du sens à la recherche qu'il va mener.

Le thème ne doit pas être inconnu ! L'élève doit pouvoir le relier à son vécu !

# Exemple d´introduction

### Cyberquête

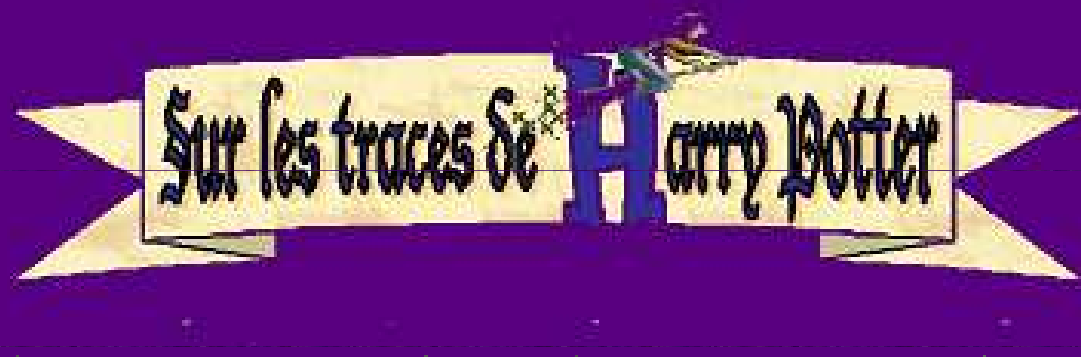

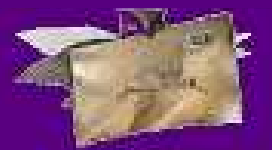

Vous avez du courrier...

Cliquez sur l'enveloppe...

## La tâche

Elle se présente sous la forme d'une problématique qu<sup>i</sup> va amener l'élève <sup>à</sup> <sup>s</sup>'engager dans sa recherche et <sup>à</sup> "traiter" l'information.

Elle décrit ce que l'élève doit avoir accompli <sup>à</sup> la fin de l'activité ainsi que les outils particuliers qu'il devra utiliser (ex. réalisation d´une affiche, présentation diapo, etc. )

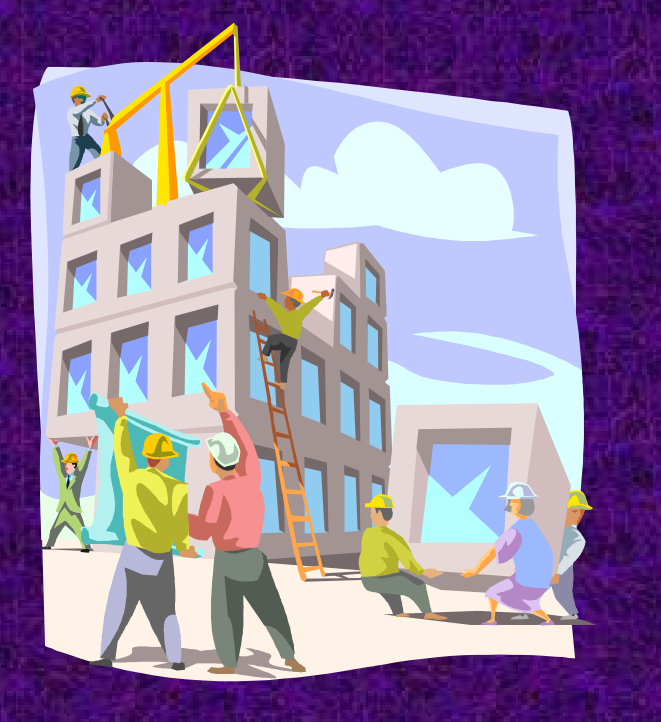

Elle <sup>s</sup>'adresse <sup>à</sup> l'élève et lui décrit en termes clairs le travail qu'il auraà réaliser. Elle présente un défi raisonnable pour l'élève.

Il ne <sup>s</sup>'agit pas de copier directement des mots ou des <sup>p</sup>hrases complets sur l'Internet ! L'apprenant doit sélectionner, analyser et transformer l'information (redire avec ses propres mots).

## Exemple de la tâche

#### $\bullet$ Un week-end à Paris

 Avec ton camarade, vous envisagez de passer un week-end à Paris. Pour préparer ce voyage, vous devez réservez votre billet d'avion, choisir votre hôtel et planifier votre itinéraire de visite.

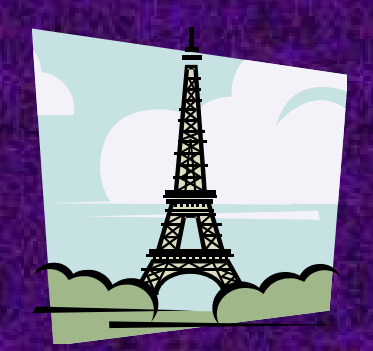

### Les étapes de réalisation

Cette partie détaille les différentes étapes que l'élève doit parcourir pendant l'activité.

Il <sup>s</sup>'agisse de consignes :

- de conseils
- de stratégies
- de rôles que l'élève doit jouer au sein d'une équipe de travail.

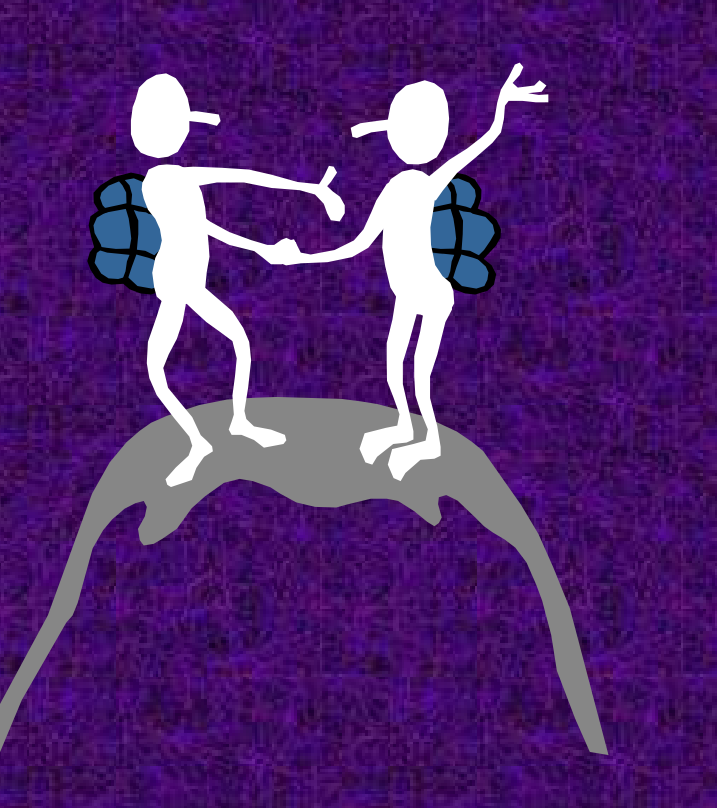

# Exemple des étapes

#### $\mathop{\textstyle\mathop{\textstyle\mathop{\textbf{C}}}}$ Un week-end à Paris

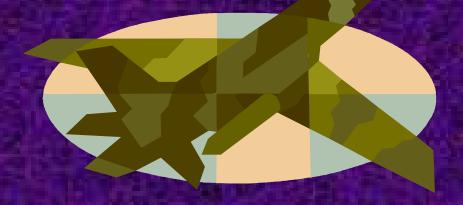

Réservation des billets d'avion

Vous voulez partir de Prague vendredi soir et rentrer lundi matin. Avec ton camarade, sur le site de Czech AirLines, consultez les horaires des avions et choisissez votre vol. Puis remplissez le tableau ci-dessous.

Lien: Czech Airlines: version française

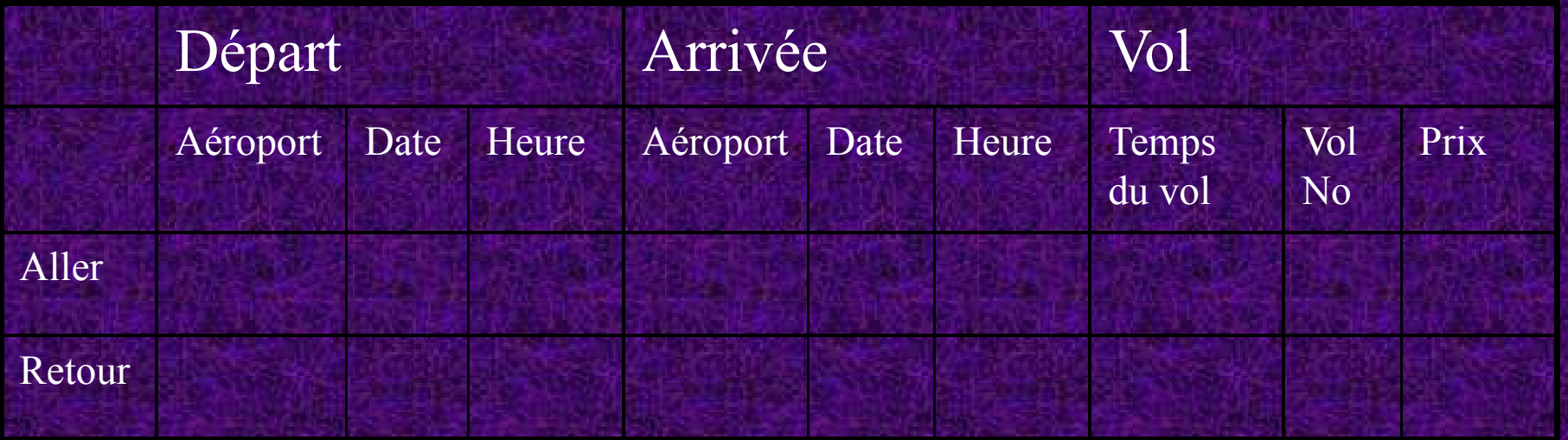

## Exemple des étapes

#### •Un week-end à Paris

Choix de l'hôtel

Vous devrez aussi penser à trouver un logement. Un ami vous a conseillé deux hôtels à Paris. Regardez ensemble leurs pages web, et discutez des avantages et inconvénients de chacune des deux solutions: le confort, les prix et la proximité du centre ville.

 Vous pouvez utiliser le plan du métro ci -dessous pour repérer la station de métro proche de chaque hôtel.

 Puis, faites votre choix et rédigez individuellement, en quelques phrases, une argumentation expliquant pourquoi vous avez choisi l'un des hôtels.

Lien: Hôtel Le Laumière Lien: Hôtel Flor RivoliLien: Plan du métro

# Exemple des étapes

#### •Un week-end à Paris

#### Circuit touristique

- Pour profiter pleinement de ce week-end, vous avez décidé de parcourir •la ville en bus. Deux compagnies proposent leurs services pour vous permettre d'aller d'un site touristique à un autre.
- • Les Sites Internet des 2 compagnies de bus touristiques:<u>Lien: Les cars rouges</u> "Paris en toute liberté" "Le circuit<u>,</u> <u>Lien: Paris, l'Open Tour</u> "Tarifs-conditions générales" "Paris grand tour<u>,</u> Trouvez les informations suivantes:
- •Durée du circuit
- •Présence de commentaires en français
- •Possibilité d'achat du billet ŕ bords du bus
- •Prix des billets pour les 2 jours
- •Fréquence des bus
- •Horaires des premiers et derniers bus

Chacun de vous cherche sur l'un des sites. A l'aide des informations récoltées, choisissez ensemble l'une des compagnies. Regardez la carte et indiquez votre circuit de visite des monuments parisiens.

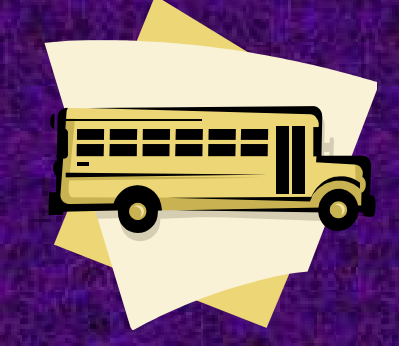

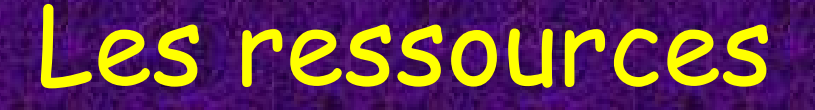

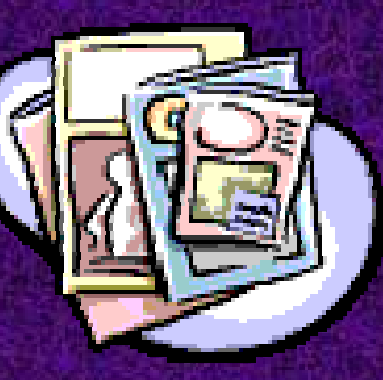

Ce sont surtout les sites web repérés au préalable par l'enseignant, mais aussi d'autres ressources comme un document imprimé, CD ou DVD roms, oumême une personne-ressource.

Chacune des ressources devrait être décrite en quelques mots afin de faciliter la recherche.

Les sites peuven<sup>t</sup> être subdivisés selon les rôles des élèves. Cela <sup>a</sup> pour avantage de délimiter clairement les responsabilités, de diminuer le risque de chevauchement des résultats et de partager les découvertes

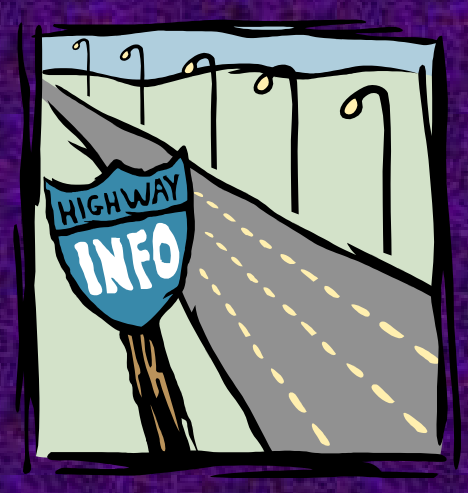

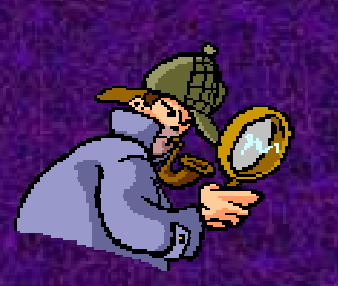

## L'évaluation

L'évaluation est une partie essentielle au WebQuest.

Elle doit être connue de l'élève afin qu'il sache comment orienter ses actions afinde satisfaire les exigences.

Elle pren<sup>d</sup> souvent l'apparence d'une échelle descriptive avec des critères de performance, ce qu<sup>i</sup> facilite l'observation de l'enseignant.

Ici l'évaluation joue vraiment un rôle d'aide face aux apprentissages des jeunes.

Il est primordial de ne pas évaluer seulement le contenu disciplinaire, il faut évaluer compétences transversales que le jeune aura développées.

# Exemple d´évaluation

### **Les Missions virtuelles**

Grille d'évaluation Compétence d'ordre de la

communication

Prénom: and a contract de la contract de la contract de la contract de la contract de la contract de la contract de la contract de la contract de la contract de la contract de la contract de la contract de la contract de l Groupe: \_\_\_\_\_

Date: and the state of the state of the state of the state of the state of the state of the state of the state of the state of the state of the state of the state of the state of the state of the state of the state of the

Nom: and the state of the state of the state of the state of the state of the state of the state of the state of the state of the state of the state of the state of the state of the state of the state of the state of the s

Insuffisant Faible Blen Communiquer de façon appropriée (p. 39) Très bien Excellent  $4 \rightarrow$  $\mathcal{R}$  $\overline{4}$ 5 Clarté, pertinence et précision de l'intention de communication Cohérence du message Utilisation de la symbolique ou du vocabulaire appropries Respect des codes et des conventions Présence critique et dynamique aux communications des autres Autoanalyse et auto-évaluation

## La conclusion

La conclusion, appelée aussi « Le prolongement », permet de réfléchir sur ce qu'on a appris, de critiquer les ressources consultées et de faire face auxcritiques du public qui consultera les réalisations.

C'est l'occasion également de réinvestir les acquis en proposant de nouvelles activités comme, par exemple, une présentation orale des résultats devant la classe, etc.

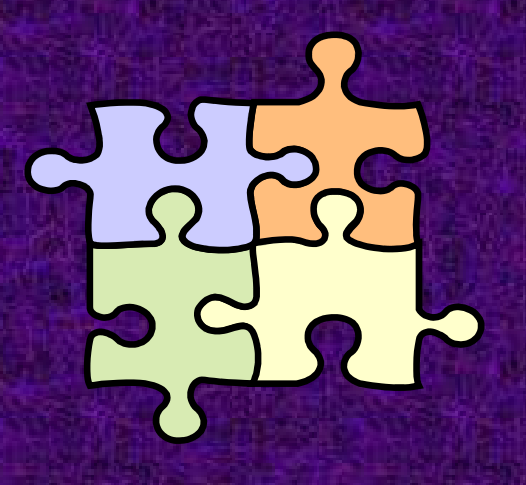

### Pour conclure

Avant de se lancer dans la création d'un web-quest on peut se poser des questions. L'investissement du temps dans la recherche des liens et la réalisation dusite prennent assez de temps. Cela en vaut-il la peine ?

Pour répondre à ces questions il faut mette en contrebalance la motivation suscitée chez les élèves, l'impact favorable sur les apprentissages ainsi que la possibilité de réutiliser la cyberenquête avec d'autres apprenants.

NB: Il existe un générateur de cyberenquête : http://www2.csduroy.qc.ca/mission/generateur/index.html. Votre énergie peut être consacrée au travail pédagogique plutôt que technique.